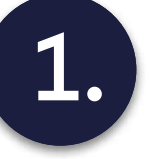

## 1. Opening project with Verestro

- 1. Setting up test environment
- 2. Configuration of Admin Panel
- 3. Configuration of Push Provisioning (Apple Pay, Google Pay)

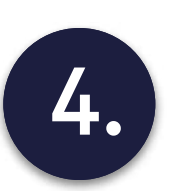

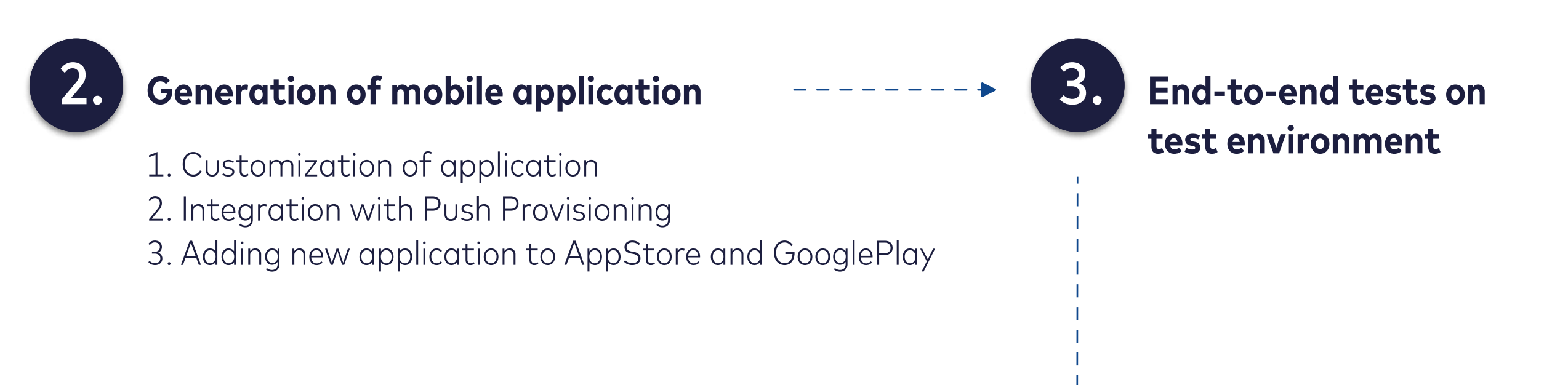

## 4. Access to production environment Access to production environment

- 1. Friends and family phase
- 2. Go live

## Business Control Implementation Steps

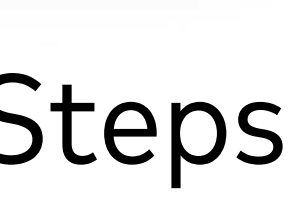